# Package 'tsxtreme'

December 22, 2018

<span id="page-0-0"></span>Type Package

Title Bayesian Modelling of Extremal Dependence in Time Series

Version 0.3.2

Date 2018-12-21

Author Thomas Lugrin

Maintainer Thomas Lugrin <thomas.lugrin@alumni.epfl.ch>

Imports evd, mvtnorm, stats, MASS, graphics

Description Characterisation of the extremal dependence structure of time series, avoiding preprocessing and filtering as done typically with peaks-over-threshold methods. It uses the conditional approach of Heffernan and Tawn (2004) <DOI:10.1111/j.1467-9868.2004.02050.x> which is very flexible in terms of extremal and asymptotic dependence structures, and Bayesian methods improve efficiency and allow for deriving measures of uncertainty. For example, the extremal index, related to the size of clusters in time, can be estimated and samples from its posterior distribution obtained.

License GPL  $(>= 2)$ 

NeedsCompilation yes

Repository CRAN

Date/Publication 2018-12-22 00:40:03 UTC

# R topics documented:

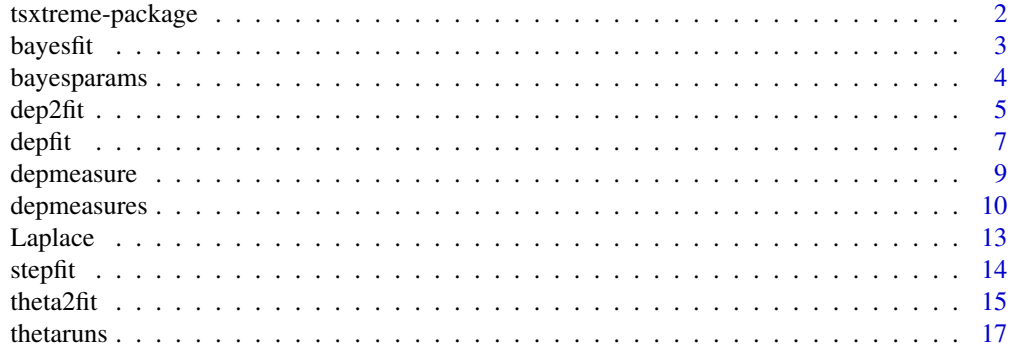

#### <span id="page-1-0"></span>**Index** 2008 **[19](#page-18-0)99**

#### Description

Characterisation of the extremal dependence structure of time series, avoiding pre-processing and filtering as done typically with peaks-over-threshold methods. It uses the conditional approach of Heffernan and Tawn (2004) <DOI:10.1111/j.1467-9868.2004.02050.x> which is very flexible in terms of extremal and asymptotic dependence structures, and Bayesian methods improve efficiency and allow for deriving measures of uncertainty. For example, the extremal index, related to the size of clusters in time, can be estimated and samples from its posterior distribution obtained.

#### Details

Index of help topics:

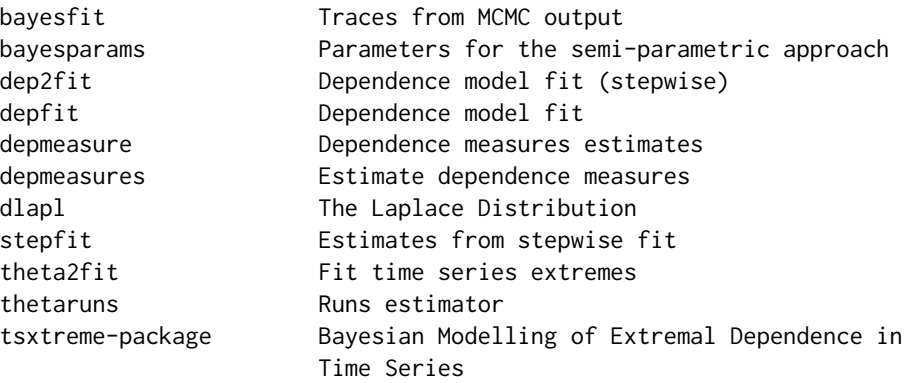

The Heffernan–Tawn conditional formulation for a stationary time series  $(X_t)$  with Laplace marginal distribution states that for a large enough threshold u there exist scale parameters  $-1 \leq \alpha_j \leq 1$  and  $0 \leq \beta_j \leq 1$  such that

$$
Pr\left(\frac{X_j - \alpha_j X_0}{(X_j)^{\beta_j}} < z_j, j = 1, \dots, m \mid X_0 > u\right) = H(z_1, \dots, z_m),
$$

with  $H$  non-degenerate; the equality holds exactly only when  $u$  tends to infinity.

There are mainly 3 functions provided by this package, which allow estimation of extremal dependence measures and fitting the Heffernan–Tawn model using Dirichlet processes.

[depfit](#page-6-1) fits the Heffernan–Tawn model using a Bayesian semi-parametric approach.

[thetafit](#page-9-1) computes posterior samples of the threshold-based index of Ledford and Tawn (2003) based on inference in [depfit](#page-6-1).

[chifit](#page-9-1) computes posterior samples of the extremal measure of dependence of Coles, Heffernan and Tawn (1999) at any extremal level.

#### <span id="page-2-0"></span>bayesfit 3

Some corresponding functions using the stepwise approach of Heffernan and Tawn (2004) are also part of the package, namely [dep2fit](#page-4-1) and [theta2fit](#page-14-1).

The empirical estimation of the extremal index can be done using [thetaruns](#page-16-1) and some basic functions handling the Laplace distribution are also available in [dlapl](#page-12-1).

#### Author(s)

Thomas Lugrin

Maintainer: Thomas Lugrin <thomas.lugrin@alumni.epfl.ch>

#### References

Coles, S., Heffernan, J. E. and Tawn, J. A. (1999) Dependence measures for extreme value analyses. *Extremes*, 2, 339–365.

Davison, A. C. and Smith, R. L. (1990) Models for exceedances over high thresholds. *Journal of the Royal Statistical Society Series B*, 52, 393–442.

Heffernan, J. E. and Tawn, J. A. (2004) A conditional approach for multivariate extreme values. *Journal of the Royal Statistical Society Series B*, 66, 497–546.

Ledford, W. A. and Tawn, J. A. (2003) Diagnostics for dependence within time series extremes. *Journal of the Royal Statistical Society Series B*, 65, 521–543.

Lugrin, T., Davison, A. C. and Tawn, J. A. (2016) Bayesian uncertainty management in temporal dependence of extremes. *Extremes*, 19, 491–515.

#### See Also

[thetafit](#page-9-1), [chifit](#page-9-1), [depfit](#page-6-1)

<span id="page-2-1"></span>bayesfit *Traces from MCMC output*

#### Description

Test or show objects of class "bayesfit".

#### Usage

```
is.bayesfit(x)
```
#### Arguments

x an arbitrary R object.

# Details

Default plot shows samples of residual densities (which==1), residual distribution with credible interval (5% and 95% posterior quantiles; which==2), and joint posterior distribution of  $\alpha$  and  $\beta$ (which==3) for each lag successively. which can be any composition of 1,2 and 3.

# <span id="page-3-0"></span>Value

An object of class "bayesfit" is a list containing MCMC traces for:

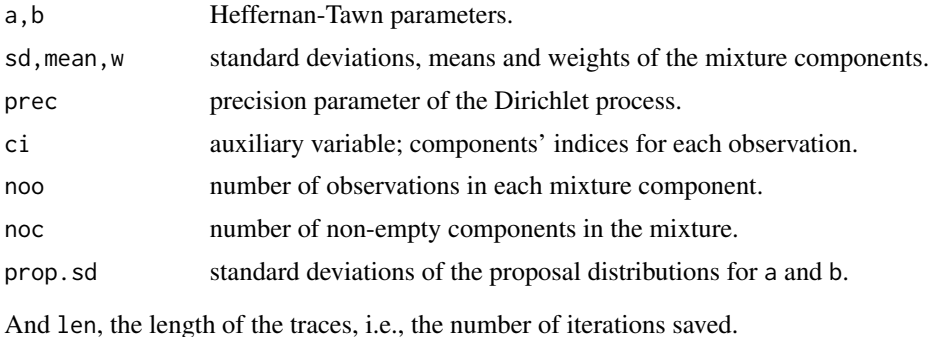

# See Also

[bayesparams](#page-3-1), [stepfit](#page-13-1)

<span id="page-3-1"></span>bayesparams *Parameters for the semi-parametric approach*

# Description

Create, test or show objects of class "bayesparams".

# Usage

```
bayesparams(prop.a = 0.02, prop.b = 0.02,
 prior.mu = c(\emptyset, 1\emptyset), prior.nu = c(2, 1/2), prior.eta = c(2, 2),
  trunc = 100, comp.saved = 15, maxit = 30000,
 burn = 5000, thin = 1,adapt = 5000, batch.size = 125,
 mode = 1
```
is.bayesparams(x)

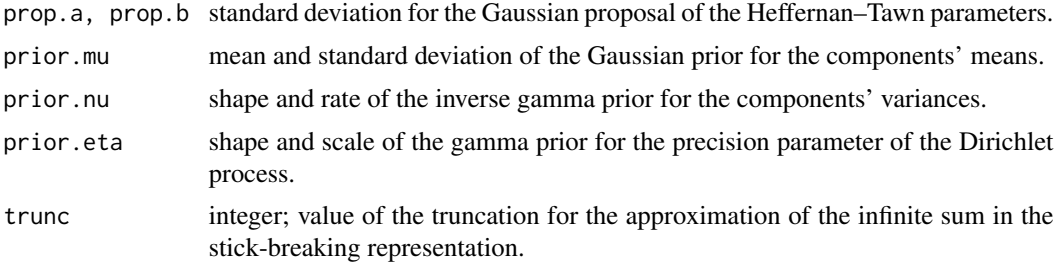

#### <span id="page-4-0"></span> $\text{dep2fit}$  5

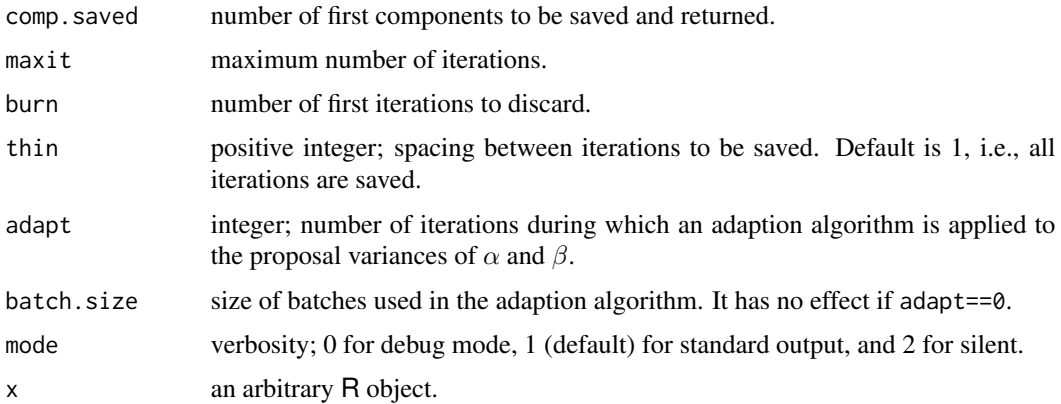

#### Details

prop.a is a vector of length 5 with the standard deviations for each region of the RAMA for the (Gaussian) proposal for  $\alpha$ . If a scalar is given, 5 identical values are assumed.

prop.b is a vector of length 3 with the standard deviations for each region of the RAMA for the (Gaussian) proposal for  $\beta$ . If a scalar is provided, 3 identical values are assumed.

comp.saved has no impact on the calculations: its only purpose is to prevent from storing huge amounts of empty components.

The regional adaption scheme targets a 0.44 acceptance probability. It splits [−1; 1] in 5 regions for  $\alpha$  and [0; 1] in 3 regions for  $\beta$ . The decision to increase/decrease the proposal standard deviation is based on the past batch.size MCMC iterations, so too low values yield inefficient adaption, while too large values yield slow adaption.

Default values for the hyperparameters are chosen to get reasonably uninformative priors.

#### See Also

[bayesfit](#page-2-1), [depmeasure](#page-8-1)

#### Examples

```
is.bayesparams(bayesparams()) # TRUE
## use defaults, change max number of iteration of MCMC
par <- bayesparams(maxit=1e5)
```
<span id="page-4-1"></span>dep2fit *Dependence model fit (stepwise)*

#### Description

The conditional Heffernan–Tawn model is used to fit the dependence in time of a stationary series. A standard 2-stage procedure is used.

#### Usage

```
dep2fit(ts, u.max = 0, u.dep,lap1 = FALSE, method.max = c("mle", "mom", "pwm"),nlag = 1, conditions = TRUE)
```
#### Arguments

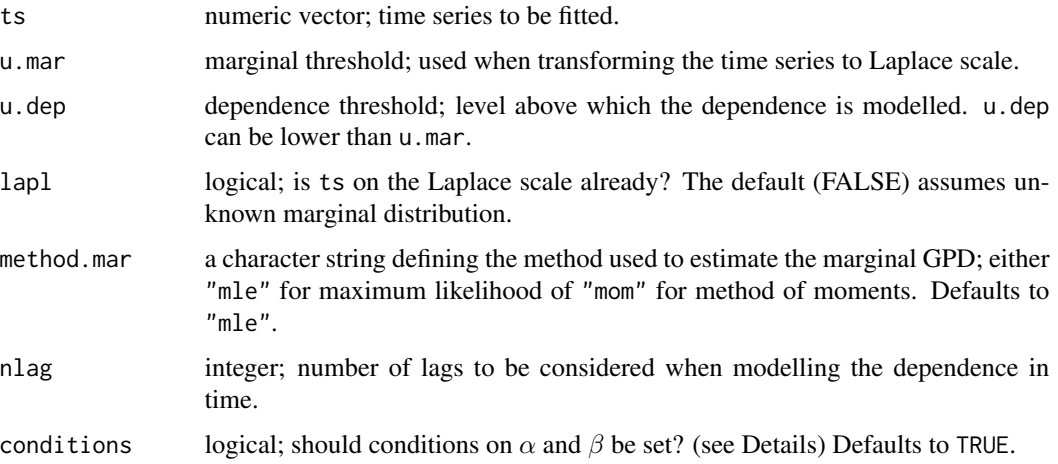

#### Details

Consider a stationary time series  $(X_t)$  with Laplace marginal distribution; the fitting procedure consists of fitting

$$
X_t = \alpha_t \times x_0 + x_0^{\beta_t} \times Z_t, \quad t = 1, \dots, m,
$$

with m the number of lags considered. A likelihood is maximised assuming  $Z_t \sim N(\mu_t, \sigma_t^2)$ , then an empirical distribution for the  $Z_t$  is derived using the estimates of  $\alpha_t$  and  $\beta_t$  and the relation

$$
\hat{Z}_t = \frac{X_t - \hat{\alpha}_t \times x_0}{x_0^{\hat{\beta}_t}}.
$$

conditions implements additional conditions suggested by Keef, Papastathopoulos and Tawn (2013) on the ordering of conditional quantiles. These conditions help with getting a consistent fit by shrinking the domain in which  $(\alpha, \beta)$  live.

#### Value

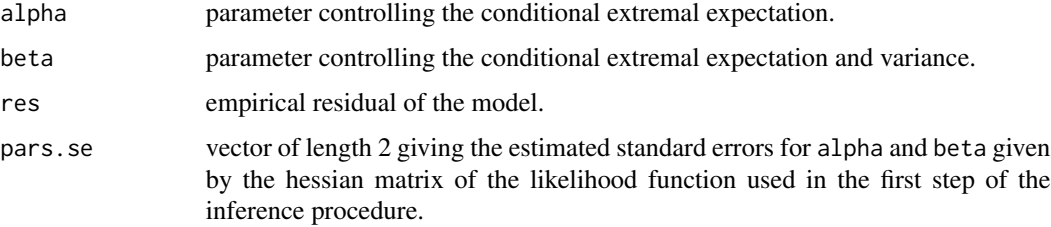

#### <span id="page-6-0"></span>depfit the contract of the contract of the contract of the contract of the contract of the contract of the contract of the contract of the contract of the contract of the contract of the contract of the contract of the con

# See Also

[depfit](#page-6-1), [theta2fit](#page-14-1)

#### Examples

```
## generate data from an AR(1)
## with Gaussian marginal distribution
n <- 10000
dep <- 0.5
ar <- numeric(n)
ar[1] <- rnorm(1)for(i in 2:n)
  ar[i] <- rnorm(1, mean=dep*ar[i-1], sd=1-dep^2)
plot(ar, type="l")
plot(density(ar))
grid \leq seq(-3, 3, 0.01)lines(grid, dnorm(grid), col="blue")
## rescale margin
ar <- qlapl(pnorm(ar))
## fit model without constraints...
fit1 <- dep2fit(ts=ar, u.mar = 0.95, u.dep=0.98, conditions=FALSE)
fit1$a; fit1$b
## ...and compare with a fit with constraints
fit2 <- dep2fit(ts=ar, u.mar = 0.95, u.dep=0.98, conditions=TRUE)
fit2$a; fit2$b# should be similar, as true parameters lie well within the constraints
```
<span id="page-6-1"></span>depfit *Dependence model fit*

### Description

Bayesian semiparametrics are used to fit the Heffernan–Tawn model to time series. Options are available to impose a structure in time on the model.

#### Usage

```
depfit(ts, u.mac = 0, u.dep=u.max,
   lapl = FALSE, method.mar=c("mle","mom","pwm"), nlag = 1,
   par = bayesparams(),
   submodel = c("fom", "none", "ugm"))
```
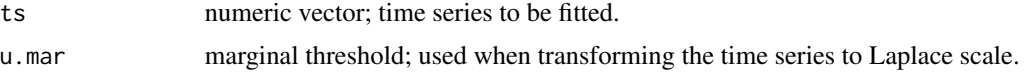

<span id="page-7-0"></span>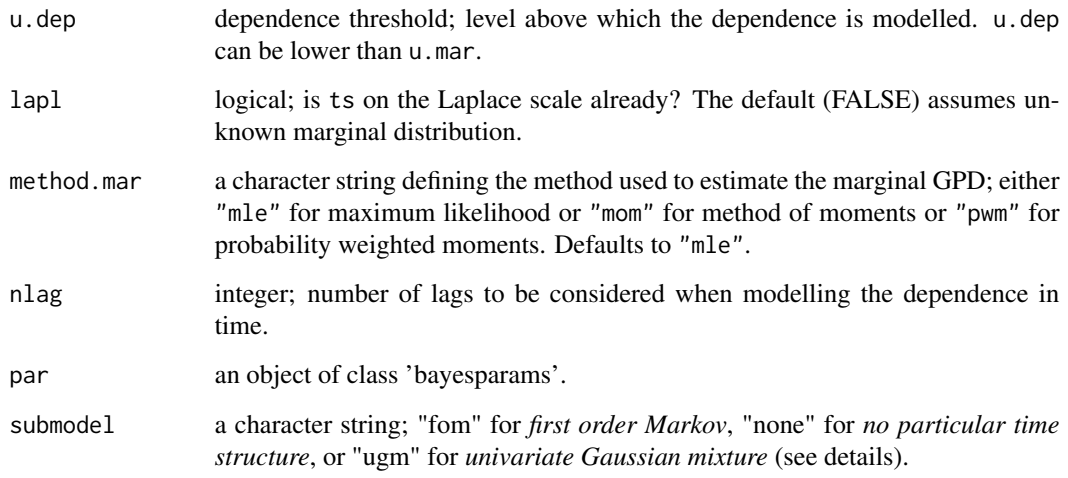

# Details

submodel can be "fom" to impose a first order Markov structure on the model parameters  $\alpha_j$  and  $\beta_j$  (see [thetafit](#page-9-1) for more details); it can take the value "none" to impose no particular structure in time; it can also be "ugm" which can be applied to density estimation, as it corresponds to setting  $\alpha = \beta = 0$  (see examples).

# Value

An object of class 'bayesfit' with elements:

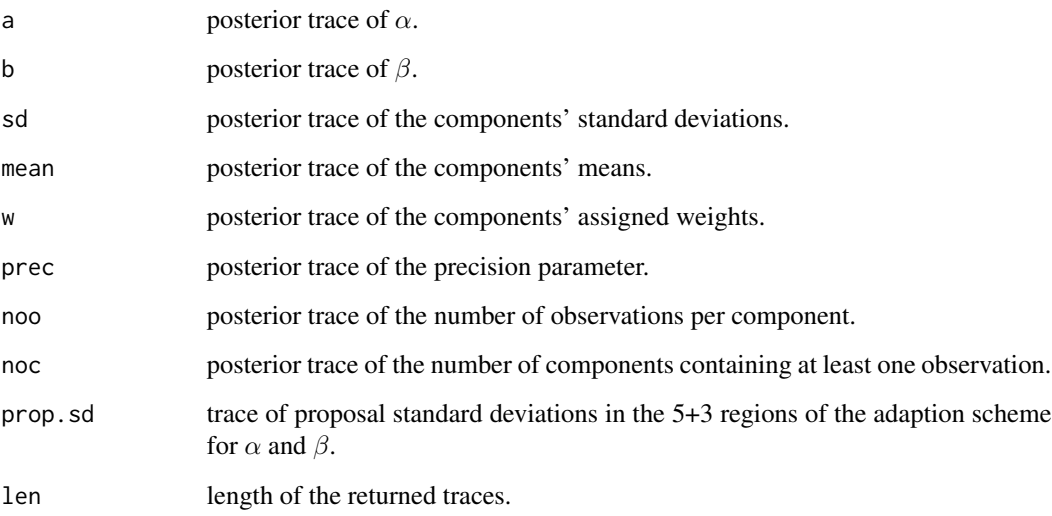

# See Also

[thetafit](#page-9-1), [chifit](#page-9-1)

# <span id="page-8-0"></span>depmeasure 9

#### Examples

```
## generate data from an AR(1)
## with Gaussian marginal distribution
n <- 10000
dep <-0.5ar <- numeric(n)
ar[1] <- rnorm(1)for(i in 2:n)
 ar[i] <- rnorm(1, mean=dep*ar[i-1], sd=1-dep^2)
## rescale the margin
ar <- qlapl(pnorm(ar))
## fit the data
params <- bayesparams()
params$maxit <- 100# bigger numbers would be
params$burn <- 10 # more sensible...
params$thin <- 4
fit <- depfit(ts=ar, u.mar=0.95, u.dep=0.98, par=params)
```
#### ########

```
## density estimation with submodel == "ugm"
data <- MASS::galaxies/1e3
dens <- depfit(ts=data, par=params, submodel="ugm")
```
<span id="page-8-1"></span>depmeasure *Dependence measures estimates*

#### Description

Test or show objects of class "depmeasure".

#### Usage

```
is.depmeasure(x)
```
#### Arguments

x an arbitrary R object.

# Value

An object of class 'depmeasure' is a list which contains:

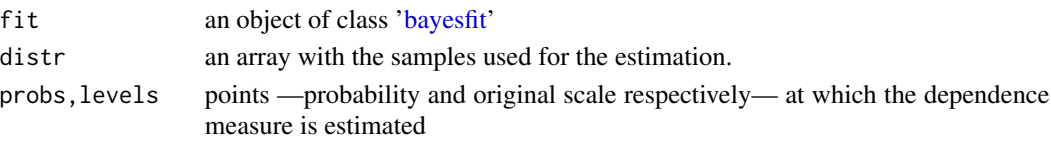

Depending on the dependence measure, theta or chi, a matrix with levels on row-entries and mean, median and specified quantiles of the posterior distribution of theta or chi respectively.

#### See Also

[depmeasures](#page-9-2)

# <span id="page-9-2"></span>depmeasures *Estimate dependence measures*

#### <span id="page-9-1"></span>Description

Appropriate marginal transforms are done before the fit using standard procedures, before the dependence model is fitted to the data. Then the posterior distribution of a measure of dependence is derived. thetafit gives posterior samples for the extremal index  $\theta(x, m)$  and chifit does the same for the coefficient of extremal dependence  $\chi_m(x)$ .

#### Usage

```
thetafit(ts, lapl = FALSE, nlag = 1,
      R = 1000, S = 500,u.mac = 0, u.dep,probs = seq(u.dep, 0.9999, length.out = 30),
      method.mar = c("mle", "mom", "pwm"), method = <math>c("prop", "MCi")</math>,silent = FALSE,
      fit = TRUE, prev.fit=bayesfit(), par = bayesparams(),
      submodel = c("fom", "none"), levels=c(.025,.975))
chifit(ts, lapl = FALSE, nlag = 1,R = 1000, S = 500,u.mac = 0, u.dep,probs = seq(u.dep, 0.9999, length.out = 30),
      method.mar = c("mle", "mom", "pwm"), method = <math>c("prop", "MCi"),
      silent = FALSE,
      fit = TRUE, prev.fit=bayesfit(), par = bayesparams(),
      submodel = c("fom", "none"), levels=c(.025, .975))
```
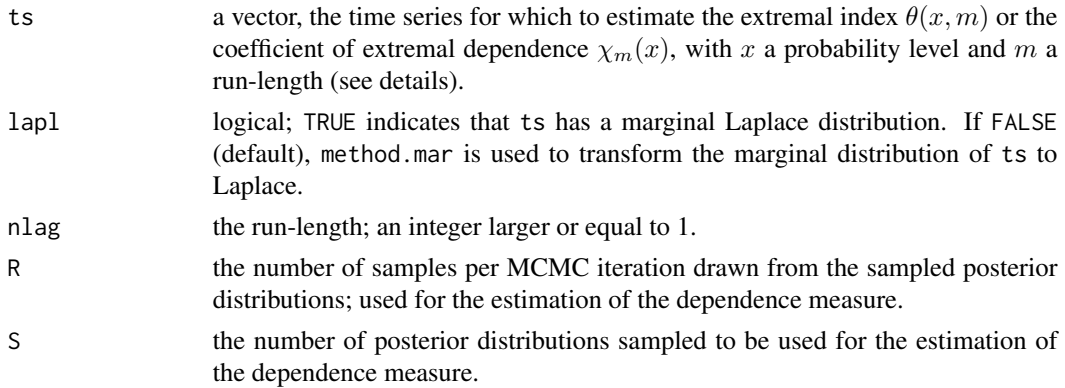

<span id="page-9-0"></span>

#### <span id="page-10-0"></span>depmeasures 11

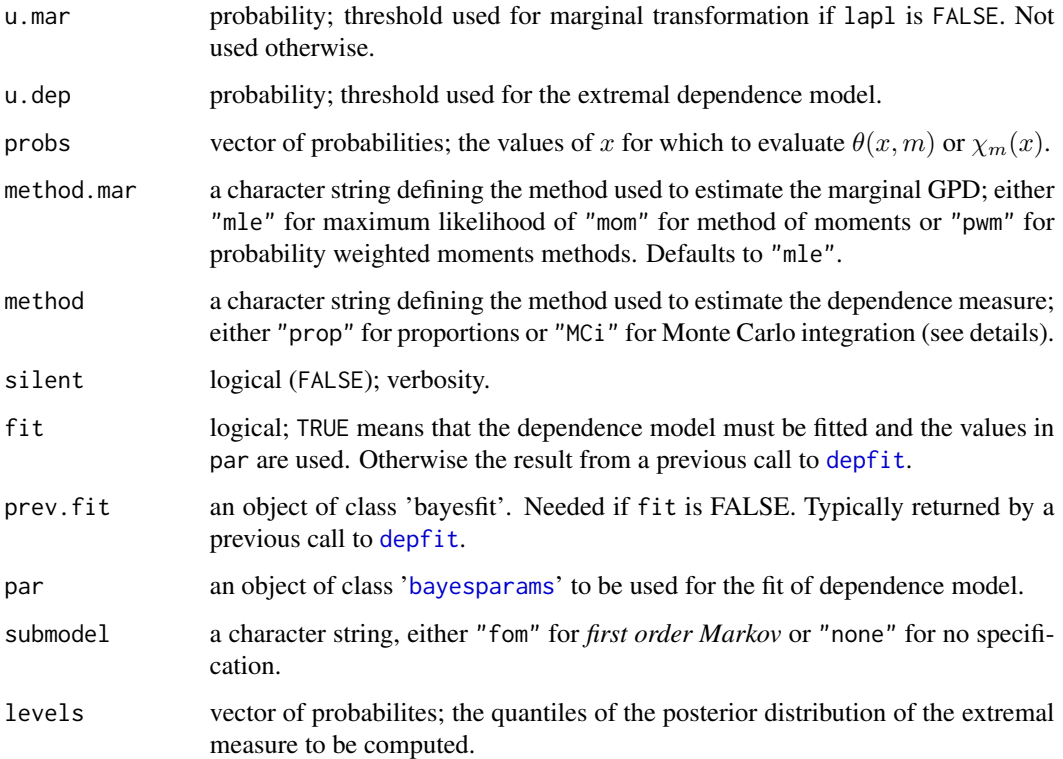

#### Details

The sub-asymptotic extremal index is defined as

$$
\theta(x,m) = Pr(X_1 < x, \dots, X_m < x | X_0 > x),
$$

whose limit as x and m go to  $\infty$ appropriately is the extremal index  $\theta$ . The extremal index can be interpreted as the inverse of the asymptotic mean cluster size (see [thetaruns\)](#page-16-1).

The sub-asymptotic coefficient of extremal dependence is

$$
\chi_m(x) = Pr(X_m > x | X_0 > x),
$$

whose limit  $\chi$  defines asymptotic dependence ( $\chi > 0$ ) or asymptotic independence ( $\chi = 0$ ).

Both types of extremal dependence measures can be estimated either using a

\* proportion method (method == "prop"), sampling from the conditional probability given  $X_0 > x$ and counting the proportion of sampled points falling in the region of interest, or

\* Monte Carlo integration (method == "MCi"), sampling replicates from the marginal exponential tail distribution and evaluating the conditional tail distribution in these replicates, then taking their mean as an approximation of the integral.

submodel == "fom" imposes a first order Markov structure to the model, namely a geometrical decrease in  $\alpha$  and a constant  $\beta$  across lags, i.e.  $\alpha_j = \alpha^j$  and  $\beta_j = \beta, j = 1, \dots, m$ .

# <span id="page-11-0"></span>Value

An object of class 'depmeasure', containing a subset of:

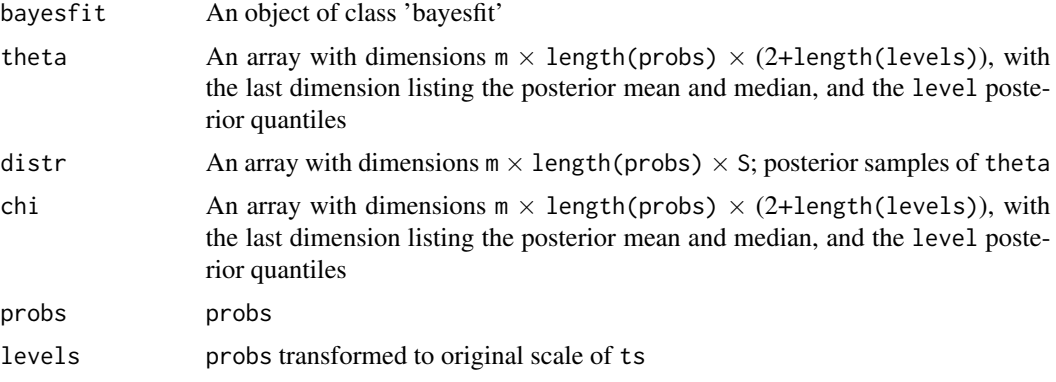

# See Also

#### [depfit](#page-6-1), [theta2fit](#page-14-1), [thetaruns](#page-16-1)

# Examples

```
## generate data from an AR(1)
## with Gaussian marginal distribution
n <- 10000
dep <- 0.5
ar <- numeric(n)
ar[1] <- rnorm(1)for(i in 2:n)
  ar[i] <- rnorm(1, mean=dep*ar[i-1], sd=1-dep^2)
plot(ar, type="l")
plot(density(ar))
grid \leq seq(-3, 3, 0.01)lines(grid, dnorm(grid), col="blue")
## rescale the margin (focus on dependence)
ar <- qlapl(pnorm(ar))
## fit the data
params <- bayesparams()
params$maxit <- 100 # bigger numbers would be
params$burn <- 10 # more sensible...
params$thin <- 4
theta <- thetafit(ts=ar, R=500, S=100, u.mar=0.95, u.dep=0.98,
                  probs = c(0.98, 0.999), par=params)
## or, same thing in two steps to control fit output before computing theta:
fit <- depfit(ts=ar, u.mar=0.95, u.dep=0.98, par=params)
plot(fit)
theta <- thetafit(ts=ar, R=500, S=100, u.mar=0.95, u.dep=0.98,
                  probs = c(0.98, 0.999), fit=FALSE, prev.fit=fit)
```
<span id="page-12-0"></span>

### <span id="page-12-1"></span>Description

Density, distribution function, quantile function and random generation for the Laplace distribution with location parameter loc and scale parameter scale.

#### Usage

```
dlapl(x, loc = 0, scale = 1, log = FALSE)
plap1(q, loc = 0, scale = 1, lower[allerage] <math>lap1(q, loc = 0, scale = 1, low = 1)qlapl(p, loc = 0, scale = 1, lower[avaleral] = TRUE, <math>log.p = FALSE)
rlapl(n, loc = 0, scale = 1)
```
#### Arguments

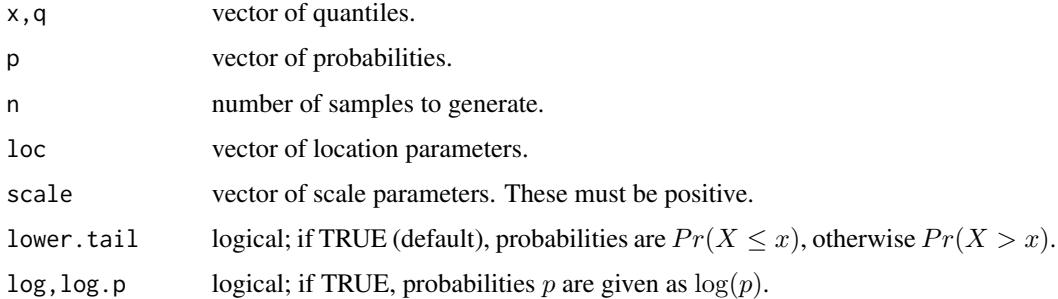

#### Details

If loc or scale are not specified, they assume the default values of 0 and 1 respectively.

The Laplace distribution has density

$$
f(x) = \exp(-|x - \mu|/\sigma)/(2\sigma)
$$

where  $\mu$  is the location parameter and  $\sigma$  is the scale parameter.

#### Value

dlapl gives the density, plapl gives the distribution function, qlapl gives the quantile function, and rlapl generates random deviates.

The length of the result is determined by n in rlapl, and is the maximum of the lengths of the numerical arguments for the other functions. Standard R vector operations are to be assumed.

If sd=0, the limit as sd decreases to 0 is returned, i.e., a point mass at loc. The case  $sd<0$  is an error and nothing is returned.

### <span id="page-13-0"></span>Warning

Some checks are done previous to standard evaluation, but vector computations have not yet been tested thoroughly! Typically vectors not having lengths multiple of each other return an error.

#### See Also

[dexp](#page-0-0) for the exponential distribution which is the positive part of the Laplace distribution.

#### Examples

```
## evaluate the density function on a grid of values
x < - seq(from=-5, to=5, by=0.1)
fx \leftarrow \text{dlapl}(x, \text{loc=1}, \text{scale=}.5)## generate random samples of a mixture of Laplace distributions
rnd <- rlapl(1000, loc=c(-5,-3,2), scale=0.5)
## an alternative:
rnd <- runif(1000)
rnd <- qlapl(rnd, loc=c(-5,-3,2), scale=0.5)
## integrate the Laplace density on [a,b]
a < -1b \le -7integral <- plapl(b)-plapl(a)
```
#### <span id="page-13-1"></span>stepfit *Estimates from stepwise fit*

### Description

Create, test or show objects of class "stepfit".

#### Usage

stepfit()

is.stepfit(x)

#### Arguments

x an arbitrary R object.

#### Value

An object of class "stepfit" is a list containing:

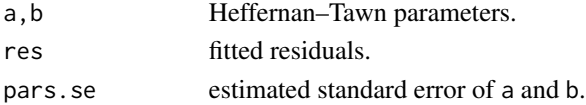

#### <span id="page-14-0"></span>theta $2fit$  15

# See Also

[bayesfit](#page-2-1), [depmeasure](#page-8-1)

<span id="page-14-1"></span>theta2fit *Fit time series extremes*

# Description

Appropriate marginal transforms are done before the fit using standard procedures, before the dependence model is fitted to the data. Then the measure of dependence  $\theta(x, m)$  is derived using a method described in Eastoe and Tawn (2012).

#### Usage

```
theta2fit(ts, lapl = FALSE, nlag = 1, R = 1000,
         u.mar = 0, u.dep, probs = seq(u.dep, 0.9999, length.out = 30),
         method.mar = c("mle","mom","pwm"), method = c("prop", "MCi"),
         silent = FALSE,
         R.boot = 0, block.length = m * 5, levels = c(.025,.975))
```
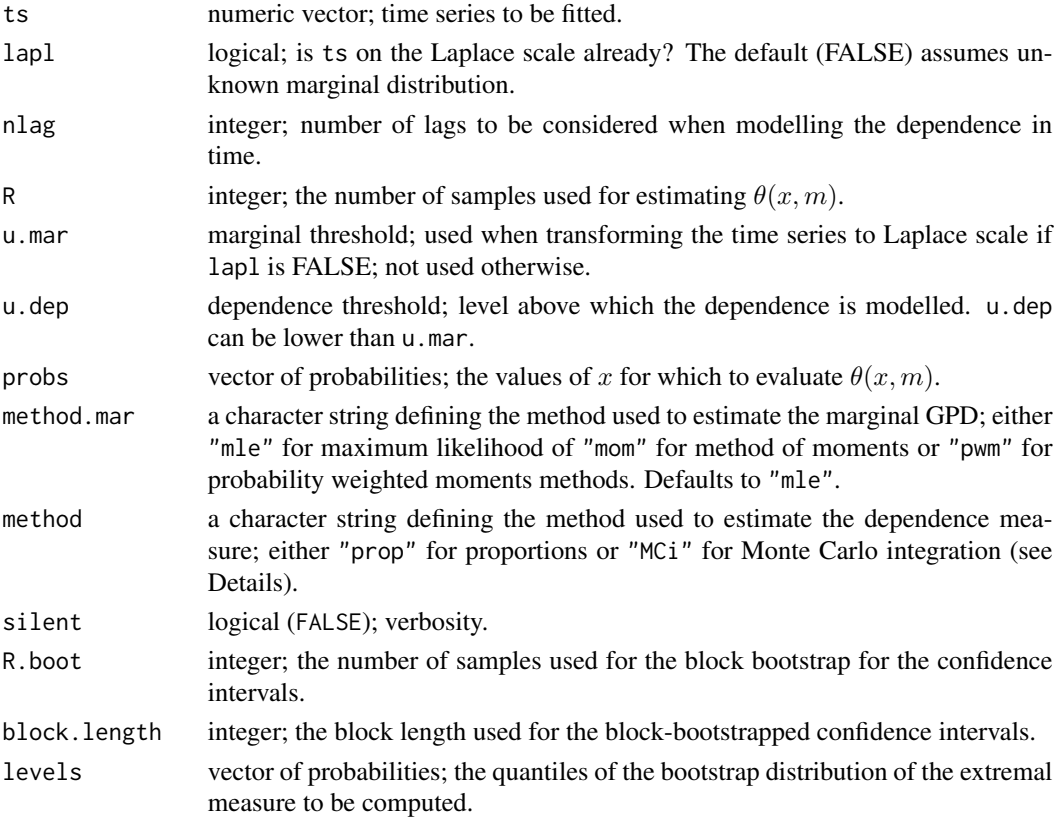

The standard procedure (method="prop") to estimating probabilities from a Heffernan-Tawn fit best illustrated in the bivariate context  $(Y | X > u)$ :

1. sample X from an exponential distribution above  $v \geq u$ ,

2. sample Z (residuals) from their empirical distribution,

3. compute Y using the relation  $Y = \alpha \times X + X^{\beta} \times Z$ ,

4. estimate  $Pr(X > v_x, Y > v_y)$  by calculating the proportion p of Y samples above  $v_y$  and multiply p with the marginal survival distribution evaluated at  $v_x$ .

With method="MCi" a Monte Carlo integration approach is used, where the survivor distribution of Z is evaluated at pseudo-residuals of the form

$$
\frac{v_y - \alpha \times X}{X^{\beta}},
$$

where X is sampled from an exponential distribution above  $v_x$ . Taking the mean of these survival probabilities, we get the Monte Carlo equivalent of  $p$  in the proportion approach.

#### Value

List containing:

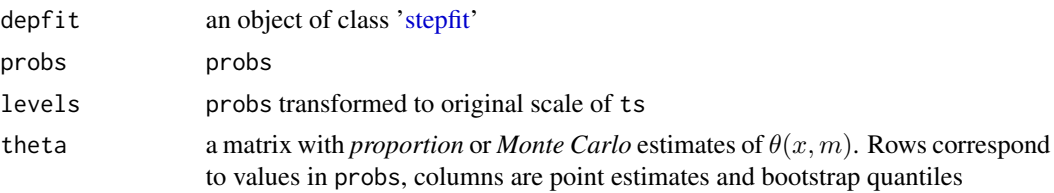

#### See Also

[dep2fit](#page-4-1), [thetafit](#page-9-1), [thetaruns](#page-16-1)

#### Examples

```
## generate data from an AR(1)
## with Gaussian marginal distribution
n <- 10000
dep <-0.5ar <- numeric(n)
ar[1] <- rnorm(1)for(i in 2:n)
  ar[i] <- rnorm(1, mean=dep*ar[i-1], sd=1-dep^2)plot(ar, type="l")
plot(density(ar))
grid \leq seq(-3, 3, 0.01)lines(grid, dnorm(grid), col="blue")
## rescale the margin (focus on dependence)
```

```
ar <- qlapl(pnorm(ar))
```
<span id="page-15-0"></span>

#### <span id="page-16-0"></span>thetaruns and the set of the set of the set of the set of the set of the set of the set of the set of the set of the set of the set of the set of the set of the set of the set of the set of the set of the set of the set of

```
## fit the data
fit <- theta2fit(ts=ar, u.mar=0.95, u.dep=0.98)
## plot theta(x,1)
plot(fit)
abline(h=1, lty="dotted")
```
<span id="page-16-1"></span>

thetaruns *Runs estimator*

# Description

Compute the empirical estimator of the extremal index using the runs method (Smith & Weissman, 1994, JRSSB).

# Usage

```
thetaruns(ts, lapl = FALSE, nlag = 1,
         u.mar = 0, probs = seq(u.mar, 0.995, length.out = 30),
         method.mar = c("mle", "mom", "pwm"),R.boot = 0, block.length = (nlag+1) * 5, levels = c(0.025, 0.975))
```
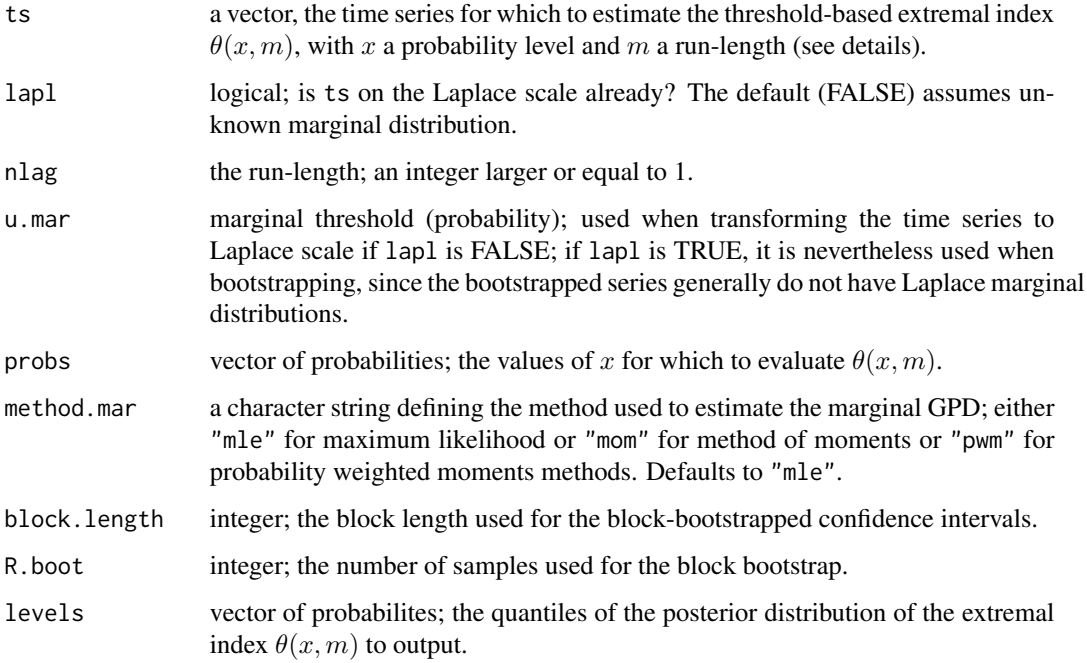

#### <span id="page-17-0"></span>Details

Consider a stationary time series  $(X_t)$ . A characterisation of the extremal index is

$$
\theta(x,m) = Pr(X_1 \leq x, \dots, X_m \leq x \mid X_0 \geq x).
$$

In the limit when x and m tend to  $\infty$  appropriately,  $\theta$  corresponds to the asymptotic inverse mean cluster size. It also links the generalised extreme value distribution of the independent series  $(Y_t)$ , with the same marginal distribution as  $(X_t)$ ,

$$
G_Y(z) = G_X^{\theta}(z),
$$

with  $G_X$  and  $G_Y$  the extreme value distributions of  $(X_t)$  and  $(Y_t)$  respectively.

nlag corresponds to the *run-length* m and probs is a set of values for x. The *runs* estimator is computed, which consists of counting the proportion of clusters to the number of exceedances of a threshold x; two exceedances of the threshold belong to different clusters if there are at least  $m + 1$ non-exceedances inbetween.

### Value

An object of class '[depmeasure](#page-8-1)' containing:

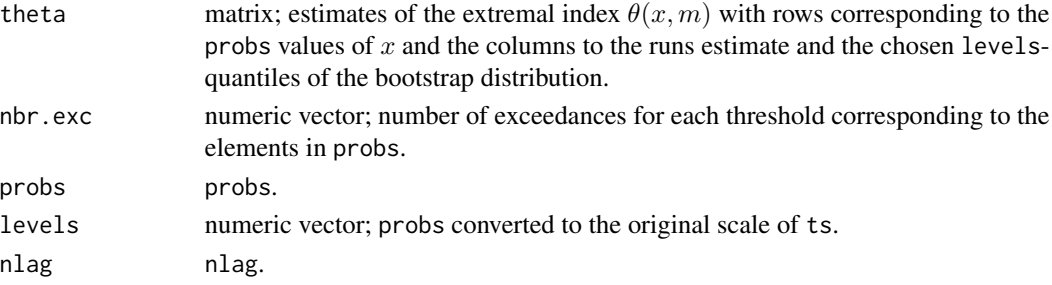

#### See Also

[theta2fit](#page-14-1), [thetafit](#page-9-1)

#### Examples

```
## generate data from an AR(1)
## with Gaussian marginal distribution
n <- 10000
dep <-0.5ar <- numeric(n)
ar[1] <- rnorm(1)for(i in 2:n)
 ar[i] <- rnorm(1, mean=dep*ar[i-1], sd=1-dep^2)## transform to Laplace scale
ar <- qlapl(pnorm(ar))
## compute empirical estimate
theta <- thetaruns(ts=ar, u.mar=.95, probs=c(.95,.98,.99))
## output
plot(theta, ylim=c(.2,1))
abline(h=1, lty="dotted")
```
# <span id="page-18-0"></span>**Index**

∗Topic classes bayesfit , [3](#page-2-0) bayesparams , [4](#page-3-0) depmeasure , [9](#page-8-0) stepfit , [14](#page-13-0) ∗Topic datagen Laplace, [13](#page-12-0) ∗Topic distribution Laplace, [13](#page-12-0) ∗Topic iteration depfit , [7](#page-6-0) depmeasures , [10](#page-9-0) ∗Topic models dep2fit , [5](#page-4-0) depfit , [7](#page-6-0) depmeasures , [10](#page-9-0) theta2fit , [15](#page-14-0) thetaruns , [17](#page-16-0) ∗Topic multivariate dep2fit , [5](#page-4-0) depfit , [7](#page-6-0) depmeasures , [10](#page-9-0) theta2fit , [15](#page-14-0) ∗Topic nonparametric dep2fit , [5](#page-4-0) depfit , [7](#page-6-0) depmeasures , [10](#page-9-0) theta2fit , [15](#page-14-0) thetaruns , [17](#page-16-0) ∗Topic package tsxtreme-package , [2](#page-1-0) ∗Topic ts dep2fit , [5](#page-4-0) depfit , [7](#page-6-0) depmeasures , [10](#page-9-0) theta2fit , [15](#page-14-0) thetaruns , [17](#page-16-0) bayesfit , [3](#page-2-0) , *[5](#page-4-0)* , *[9](#page-8-0)* , *[15](#page-14-0)* bayesparams , *[4](#page-3-0)* , [4](#page-3-0) , *[11](#page-10-0)*

chifit , *[2](#page-1-0) , [3](#page-2-0)* , *[8](#page-7-0)* chifit *(*depmeasures *)* , [10](#page-9-0) dep2fit , *[3](#page-2-0)* , [5](#page-4-0) , *[16](#page-15-0)* depfit , *[2](#page-1-0) , [3](#page-2-0)* , *[7](#page-6-0)* , [7](#page-6-0) , *[11](#page-10-0) , [12](#page-11-0)* depmeasure , *[5](#page-4-0)* , [9](#page-8-0) , *[15](#page-14-0)* , *[18](#page-17-0)* depmeasures , *[10](#page-9-0)* , [10](#page-9-0) dexp , *[14](#page-13-0)* dlapl , *[3](#page-2-0)* dlapl *(*Laplace *)* , [13](#page-12-0) is.bayesfit *(*bayesfit *)* , [3](#page-2-0) is.bayesparams *(*bayesparams *)* , [4](#page-3-0) is.depmeasure *(*depmeasure *)* , [9](#page-8-0) is.stepfit *(*stepfit *)* , [14](#page-13-0) Laplace, [13](#page-12-0) plapl *(*Laplace *)* , [13](#page-12-0) plot.bayesfit *(*bayesfit *)* , [3](#page-2-0) plot.depmeasure *(*depmeasure *)* , [9](#page-8-0) plot.stepfit *(*stepfit *)* , [14](#page-13-0) print.bayesfit *(*bayesfit *)* , [3](#page-2-0) print.bayesparams *(*bayesparams *)* , [4](#page-3-0) print.depmeasure *(*depmeasure *)* , [9](#page-8-0) print.stepfit *(*stepfit *)* , [14](#page-13-0) qlapl *(*Laplace *)* , [13](#page-12-0) rlapl *(*Laplace *)* , [13](#page-12-0) stepfit , *[4](#page-3-0)* , [14](#page-13-0) , *[16](#page-15-0)* summary.bayesfit *(*bayesfit *)* , [3](#page-2-0) summary.bayesparams *(*bayesparams *)* , [4](#page-3-0) summary.depmeasure *(*depmeasure *)* , [9](#page-8-0) summary.stepfit *(*stepfit *)* , [14](#page-13-0) theta2fit , *[3](#page-2-0)* , *[7](#page-6-0)* , *[12](#page-11-0)* , [15](#page-14-0) , *[18](#page-17-0)* thetafit , *[2](#page-1-0) , [3](#page-2-0)* , *[8](#page-7-0)* , *[16](#page-15-0)* , *[18](#page-17-0)* thetafit *(*depmeasures *)* , [10](#page-9-0)

thetaruns , *[3](#page-2-0)* , *[11](#page-10-0) , [12](#page-11-0)* , *[16](#page-15-0)* , [17](#page-16-0) tsxtreme *(*tsxtreme-package *)* , [2](#page-1-0)

tsxtreme-package , [2](#page-1-0)